#### Функции (введение)

# Подпрограммы в Си

#### В языке Си подпрограммы представлены только функциями.

```
// заголовок функции
тип-результата имя-функции(список формальных параметров
                                                           с их типами)
   // тело функции
{
     определения
     операторы
}
float avg(float a, float b)
{
     float c;
     c = a + b;
     return c / 2.0;
}
```
#### Тип возвращаемого значения

- Функция может вернуть значение любого типа кроме массива.
- Если функция ничего не возвращает, то в качестве типа возвращаемого значения следует указать void.
- Если тип возвращаемого значения не указан, то согласно стандарту C89, компилятор предполагает, что возвращается значение целого типа.
- Согласно стандарту С99 тип возвращаемого значения опускать нельзя (warning).

## Параметры функции

- Любая функция может принимать параметры.
- Если список параметров содержит только ключевое слово void, у функции нет параметров.
- Параметры функции перечисляются через запятую.
- Определение параметра начинается с указания его типа, за которым следует имя параметра. При этом для каждого имени тип указывается отдельно!

## Примеры заголовков функций

```
// возвращает максимальное из
// двух чисел
int max(int a, int b)
{
...
// только с89!
max(int a, int b)
{
...
                                        // выводит значение
                                     // положительного числа
                                     void print_pos_num(int num)
                                     {
                                     ...
                                     // выдает звуковой сигнал
                                     void beep(void)
                                     {
                                     ...
// ошибка компиляции
int max(int a, b)
{
...
                                        // возвращает число секунд,
                                     // оставшееся в текущих сутках
                                     int get_rest_second(void)
                                     {
                                     ...
```
# Тело функции

- У каждой функции есть исполнимая часть, которая называется *телом функции* и заключена в фигурные скобки (которые также являются частью тела функции).
- Тело функции может содержать как объявления переменных, так и операторы.
- Переменные, описанные в теле функции, «принадлежат» только этой функции и не могут быть ни прочитаны, ни изменены другой функцией.
- Тело функции не может содержать в себе определения других функций.
- Если функция ничего не возвращает, ее тело может быть пустым.

# Тело функции

```
7
#include <stdio.h>
void f1(void)
{
     int a = 5;
     printf("%d\n", a);
}
                                     #include <stdio.h>
                                    void f4(void)
                                     {
                                         int a = 5;
                                         printf("%d\n", a);
                                     }
                                    void g4(void)
                                     {
                                         // ошибка компиляции
                                         printf("%d\n", a);
                                     }
void f2(void)
{
}
void f3(void)
{
    // ошибка компиляции
    void g3(void)
 {
 }
}
```
## Оператор return

#### **return** *выражение***;**

- Завершает выполнение функции и возвращает управление вызывающей стороне.
- Используется для возврата значения (если функция возвращает результат).
- Функция может содержать произвольное число операторов return.
- Оператор return может использоваться в функциях типа void. При этом никакое выражение не указывается.

## Оператор return

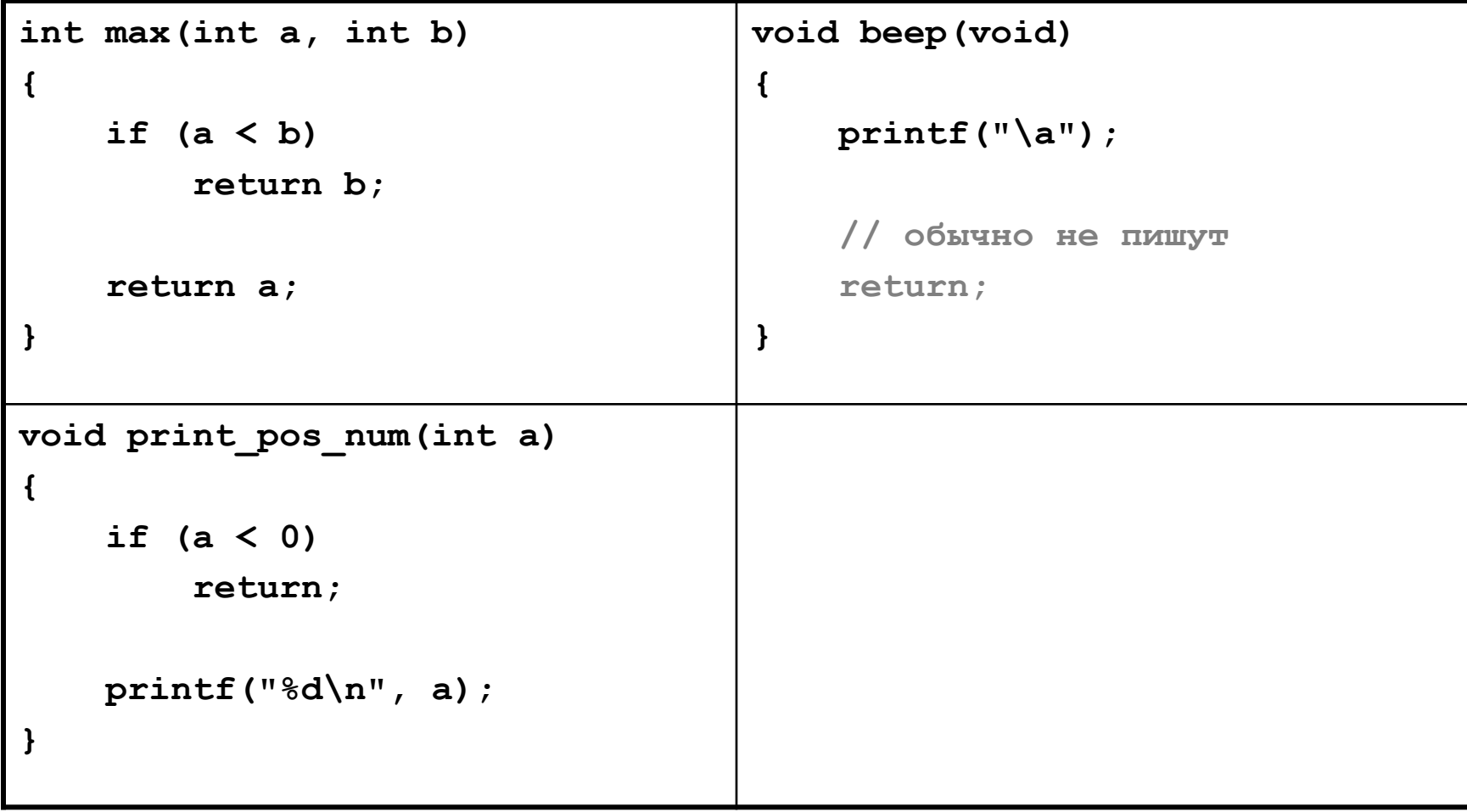

Для вызова функции необходимо указать ее имя, за которым в круглых скобках через запятую перечислить аргументы.

```
float a = avg(2.0, 5.0);
```
Если функция возвращает значение, ее можно использовать в выражениях.

```
float a, b;
```

```
printf("Enter a and b:");
scanf("%f%f", &a, &b);
```

```
if (avg(a, b) < 0.0)
    printf("Averadge is negative!\n");
```
Указывать скобки при вызове функции необходимо, даже если у этой функции нет параметров.

**beep();**

**// Функция НЕ будет вызвана beep; // warning: statement with no effect**

Значение, возвращаемое функцией, может быть проигнорировано.

**}**

```
#include <stdio.h>
int main(void)
{
     int n_chars;
    n_{\text{chars}} = \text{printf("Hello, world!}\n', // после вызова printf n_chars равно 14
    printf("n_chars = \delta d\n", n_chars);
     (void) printf("Hello, world!\n");
     // явно указано, что возвращаемое значение не используется
     return 0;
```
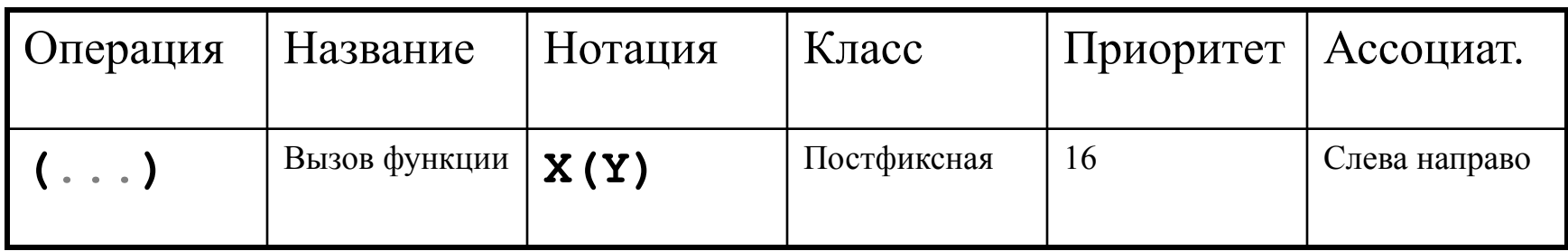

## Объявление функции

```
#include <stdio.h>
int main(void)
{
     // error: implicit declaration of function 'avg'
     float a = avg(2.0, 3.0);
     printf("%f\n", a);
     return 0;
}
float avg(float a, float b)
{
     return (a + b) / 2.0;
}
```
## Объявление функции

Объявление функции предоставляет компилятору всю информацию, необходимую для вызова функции: количество и типы параметров, их последовательность, тип возвращаемого значения.

Объявление функции состоит из заголовка функции

**тип-результата имя-функции(список формальных параметров**

 **с их типами);**

Объявление функции должно соответствовать ее определению.

Объявление функции может не содержать имен параметров. Однако их обычно оставляют для большей наглядности.

#### Объявление функции

```
#include <stdio.h>
```

```
float avg(float a, float b); // float avg(float, float);
int main(void)
{
     float a = avg(2.0, 3.0);
    printf("%f\n", a);
     return 0;
}
float avg(float a, float b)
{
     return (a + b) / 2.0;
}
```
## Функции без параметров

**{**

**}**

```
#include <stdio.h>
```

```
void f()
```
**{**

**}**

**{**

**}**

```
 printf("f\n");
```

```
void g(void)
```

```
 printf("g\n");
```

```
int main(void)
     // ошибка компиляции?
     f();
     // ошибка компиляции?
     g();
     // ошибка компиляции?
     f(1, 2, 3);
     // ошибка компиляции?
     g(1, 2, 3);
     return 0;
```
### Функции без параметров

Объявление

**void f(void);**

означает, что у функции нет ни одного параметра.

Объявление

**void f();**

означает, что у функции могут быть, а могут и не быть параметры. Если параметры есть, мы не знаем ни их количество, ни их тип.

### Аргументы функции

В Си все аргументы функции передаются «по значению».

Авторы языка: «Благодаря этому свойству обычно удается написать более компактную программу, содержащую меньшее число посторонних переменных, поскольку параметры можно рассматривать как должным образом инициализированные локальные переменные.»

### Аргументы функции

**{**

**}**

```
#include <stdio.h>
int power(int base, int n)
{
     int res = 1;
     while (n > 0)
     {
         res = res * base;
        n = n - 1; }
     // n = 0
     return res;
}
```

```
int main(void)
     int a, n = 5;
    printf("n = <math>\frac{d}{n}</math>, n);1/ n = 5
     a = power(2, n);
    printf("d^8d - d)n", 2, n, a);
     1/2<sup>^5</sup> = 32
     return 0;
```
## Аргументы функции

Из-за такого способа передачи параметров возникают трудности при реализации функций, которые должны возвратить несколько параметров одновременно.

```
#include <stdio.h>
void decompose(
          float f, 
            int int_part,
               float frac_part)
{
    int part = f;
    frac part = f - int part;
}
                                    int main(void)
                                    {
                                         int i;
                                         float f;
                                         decompose(3.14159, i, f);
                                         printf("%d %f\n", i, f);
                                         return 0;
                                    }
```